## **Radmin Server 3 4 License Code**

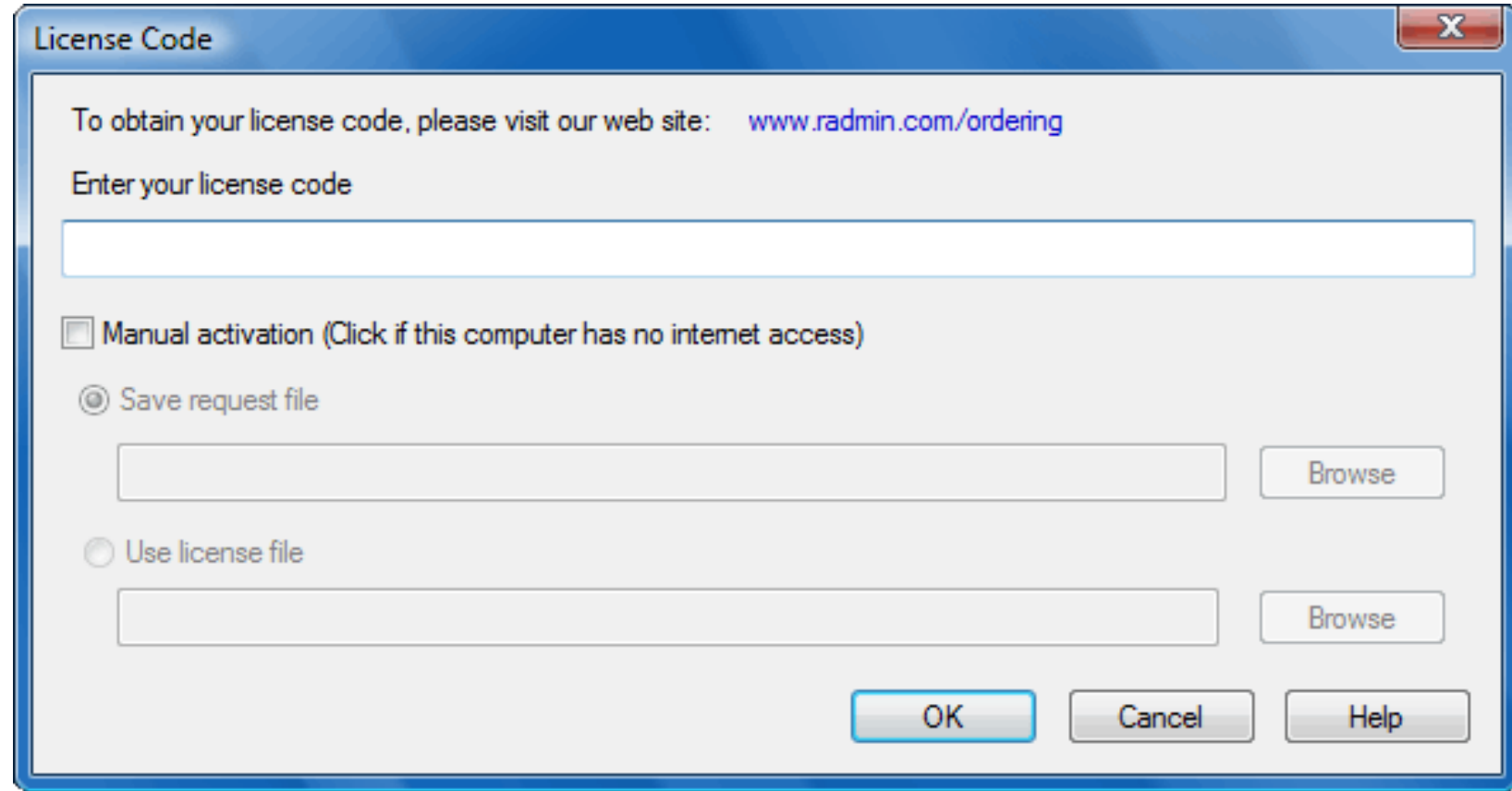

**DOWNLOAD:** <https://byltly.com/2io69e>

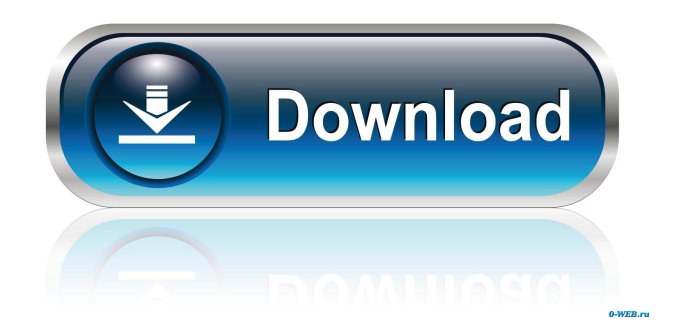

client,remote access to a server Try this link - How can I prevent end users from using the Internet connection on my machine to upload files or modify files on my computer? but if you have VMs it should be fine. 2. Instal Team Viewer 5. open it up and connect to your client through the server 6. your client should now be logged into the server 7. you can take control of the server in order to unlock it or do anything you want 1. Set up a se router to your local machine's IP (typically you can find this in your router configs) 5. Log into your service or SMTP server using your remote machine's IP and password. 6. Use your client software to control your server Install the client on your "server" which is actually your client 10. set up a port forward on your router to your router to your server's IP 11. go into Control Panel on your server and download Team Viewer 12. open it up as much as I don't like it, that this is a really good idea and has the potential to be an incredibly useful tool, especially for corporate users. I think it's worth the effort to sort out and prepare remote users for the make a virus or other malware infection and give it to the user then to have an admin take all the security measures and then let the user download and 82157476af

[xforce keygen Robot Structural Analysis Professional 2009 mem patch](http://caipoge.yolasite.com/resources/xforce-keygen-Robot-Structural-Analysis-Professional-2009-mem-patch.pdf) [postal 3 serial keygen download no 21](http://ressito.yolasite.com/resources/postal-3-serial-keygen-download-no-21.pdf) [HD Online Player \(butas 2 full moviegolkes\)](http://tercprinil.yolasite.com/resources/HD-Online-Player-butas-2-full-moviegolkes.pdf)